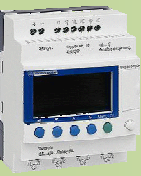

# BTS ATI

NOM

PRENOM

COURS / SYNTHESE TD / TP TEST / EVALUATION NOTE D'INFORMATION

# **ETUDE D'UN BAIN DE DÉGRAISSAGE**

# **MISE EN SITUATION**

Dans une chaine de fabrication de pièces d'airbag de voiture, il est nécessaire de dégraisser des pièces métalliques constituant les airbags. On utilise pour cela un système automatisé de bain de dégraissage.

#### **FONCTIONNEMENT DU SYSTÈME**

Un chariot se déplace sur un rail et permet, en se positionnant au-dessus d'une cuve, de nettoyer des pièces contenues dans un panier en les trempant dans un bac de dégraissage.

#### Cycle détaillé :

- Quand le chariot est en haut à gauche et que l'on appuie sur le bouton de départ du cycle (dcy), le chariot va au-dessus du bac de dégraissage.
- Le panier descend alors dans ce bac où on le laisse 30 secondes.
- Après cette attente, le panier remonte.
- Après cela, le chariot va jusqu'à l'extrême droite où il sera déchargé.
- Quand le déchargement est terminé, le système revient dans sa position de départ.

Remarque : Le chargement et le déchargement du panier s'effectuent manuellement. La validation du déchargement sera effectuée par un bouton poussoir d.

# **TABLE DES E/S API**

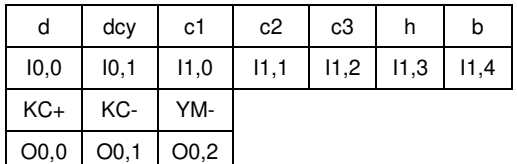

Nota : le vérin de levage est piloté par un distributeur monostable tandis que le moteur de transfert l'est par 2 contacteurs

# **QUESTIONS**

A partir du grafcet PO ci-contre :

- Proposer une boite d'entrées/sorties adaptée à ce cycle.
- Etablir le Grafcet d'un point de vue PC ;
- Etablir le grafcet point de vue API
- Programmer et tester le cycle avec AutomSim (le fichier de simulation vous est fourni) (adaptez les E/S à des adresses Automgen – exemple pour i1.1 on pourra prendre i11)

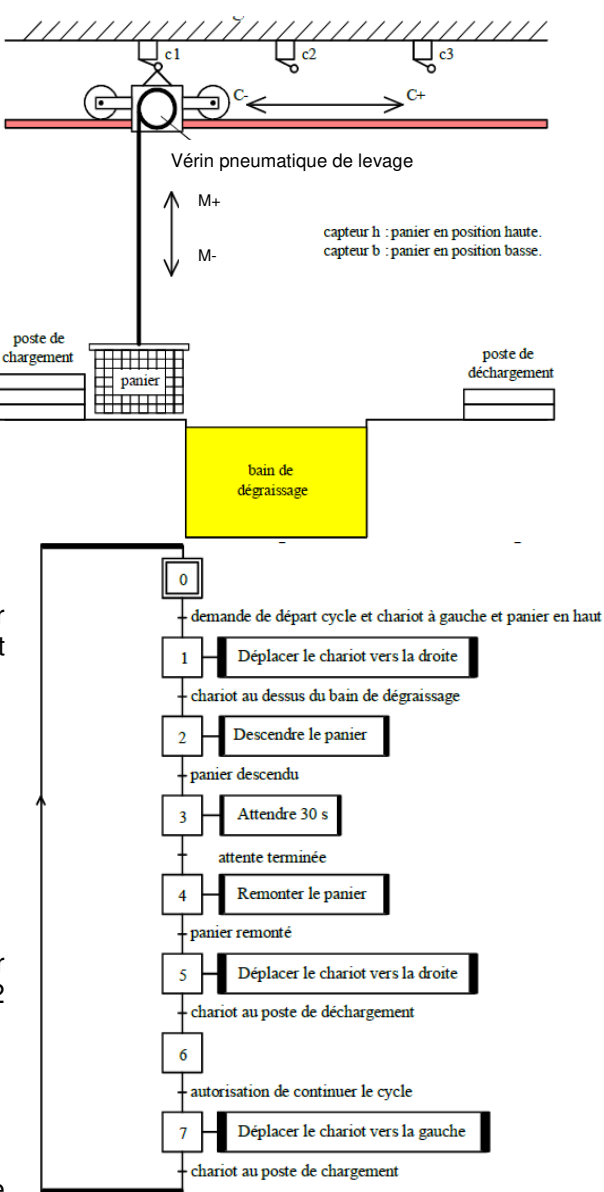